# *Discover a new mechatronic system:* Control ' X

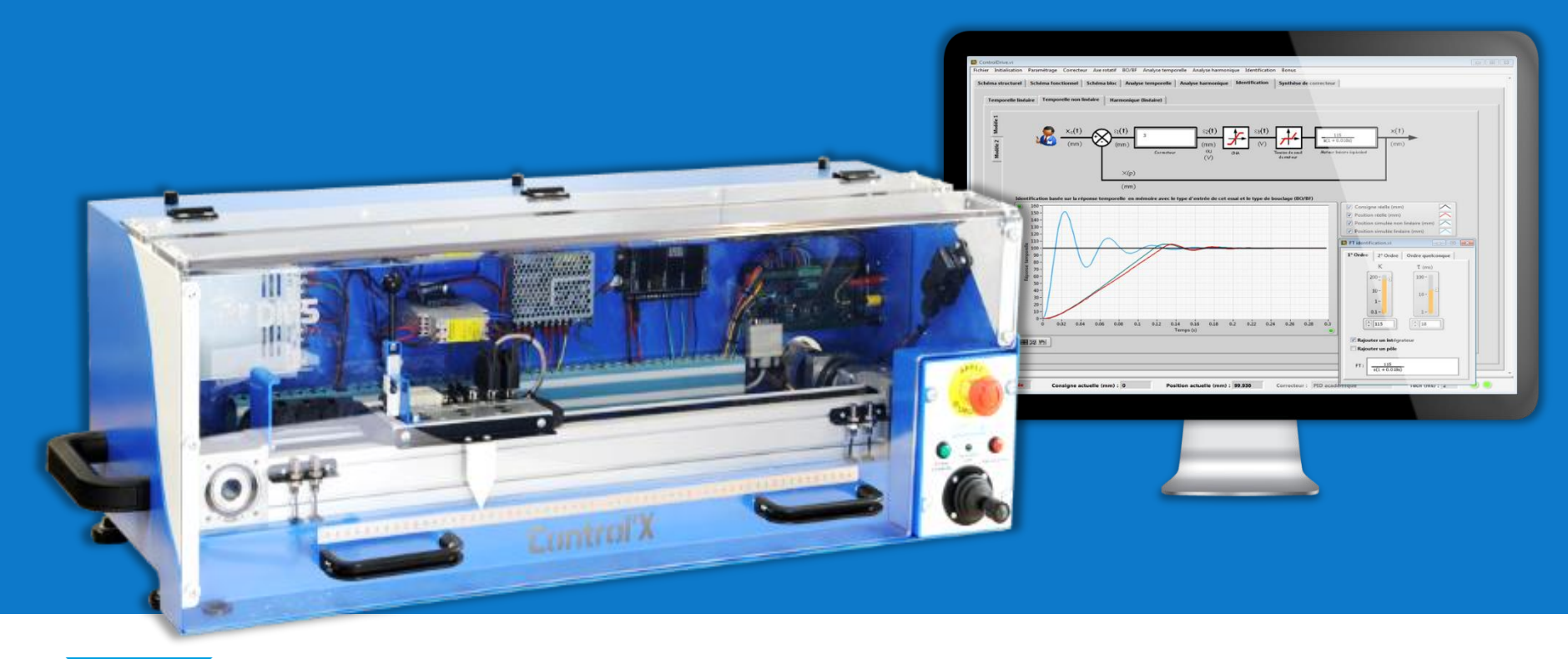

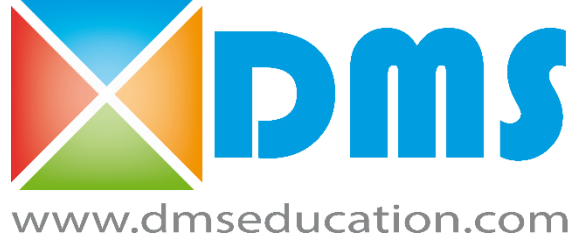

*Advanced training system to illuminate control concepts*

## Control'X: what is it?

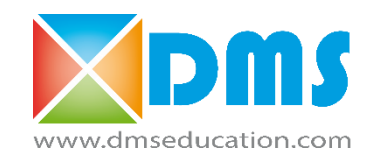

Control'X is a didactic linear axis designed from a real industrial «Pick and Place» multi-axis system.

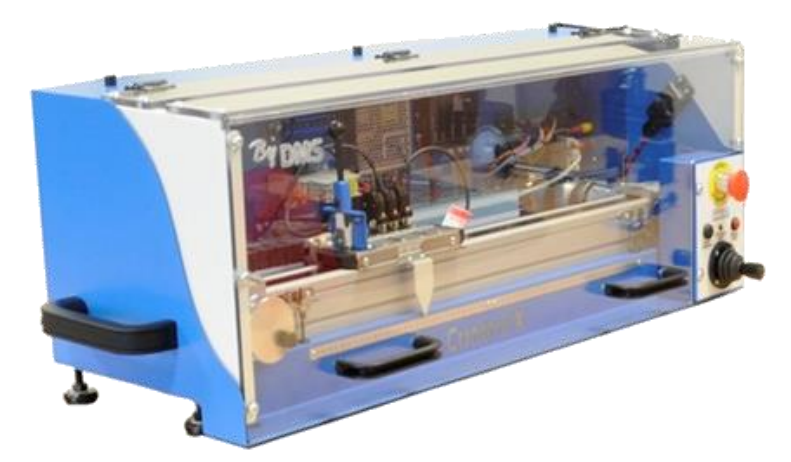

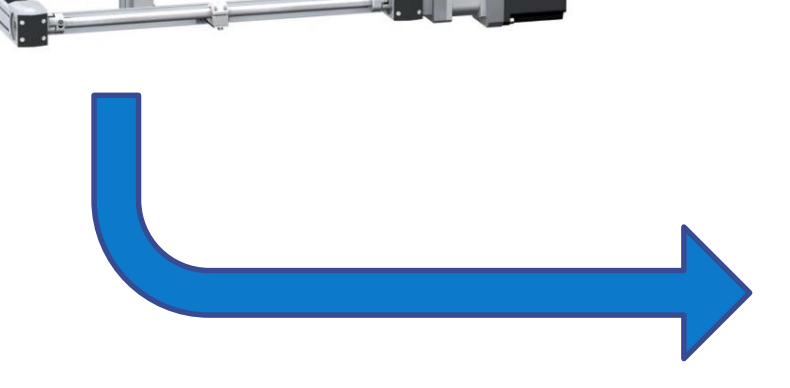

Control'X allows a highly dynamic positioning:

- $\checkmark$  Settling time (5%) < 100 ms
- $\checkmark$  Max acceleration  $\approx$  5 g
- $\checkmark$  Resolution = 13 microns

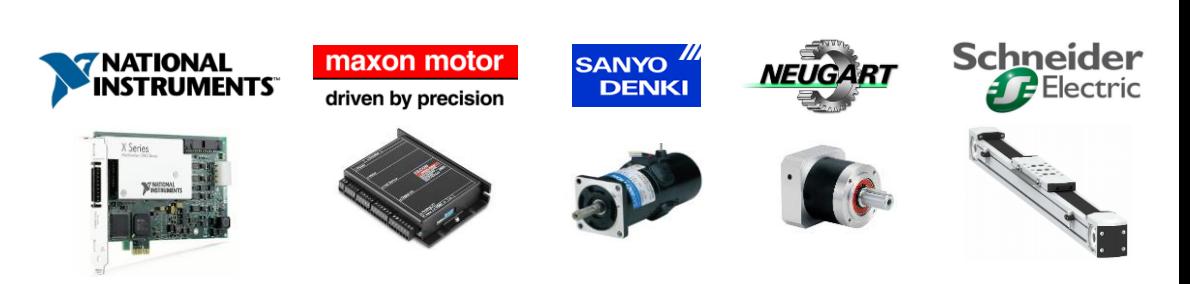

#### An axis that doesn't hide anything

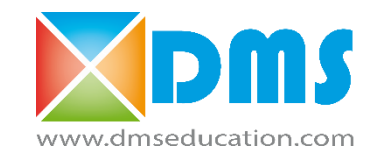

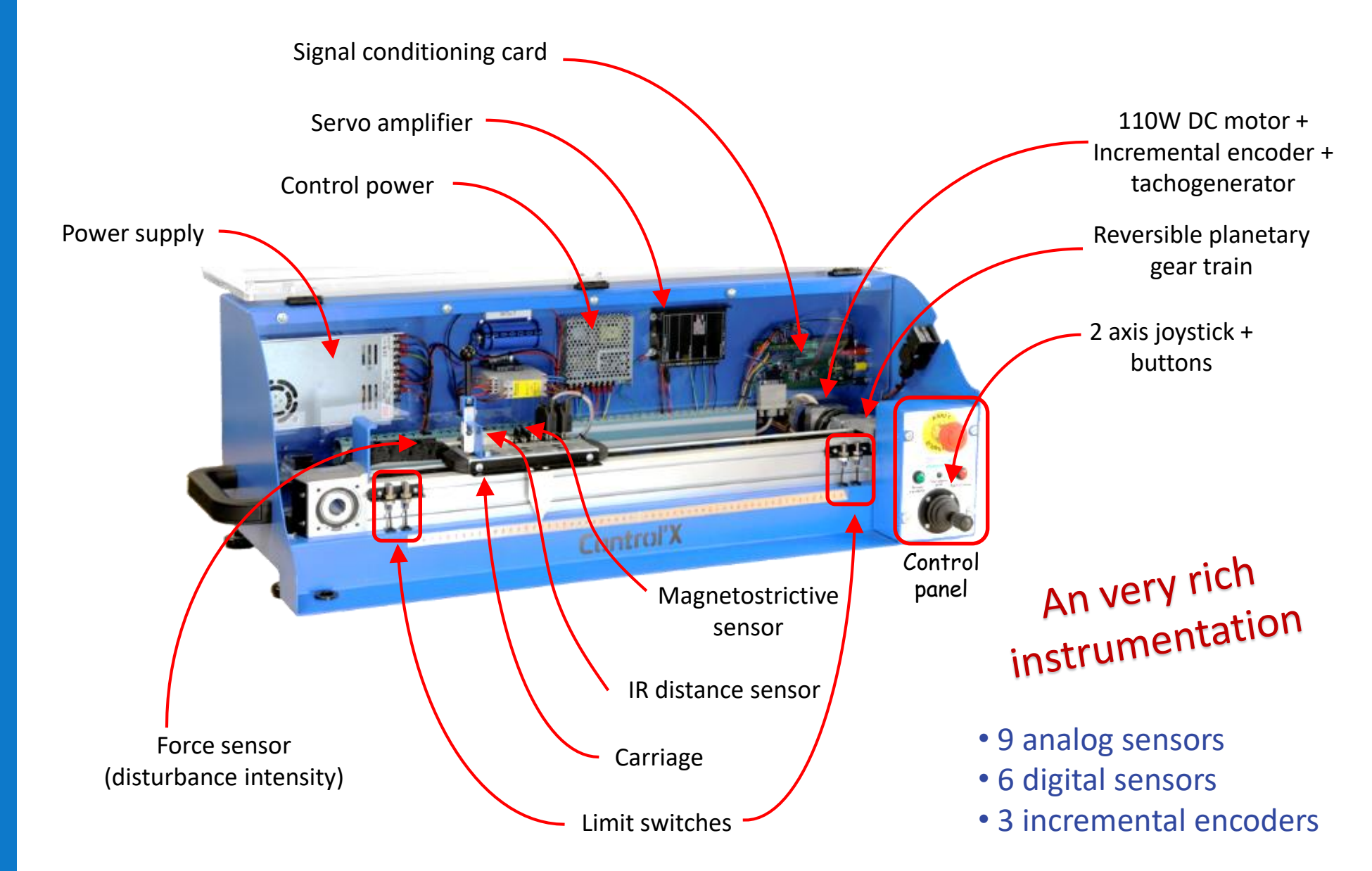

#### Control'Drive … much more than a control software

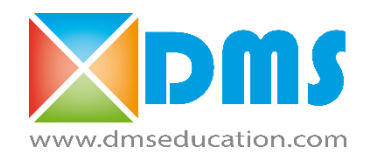

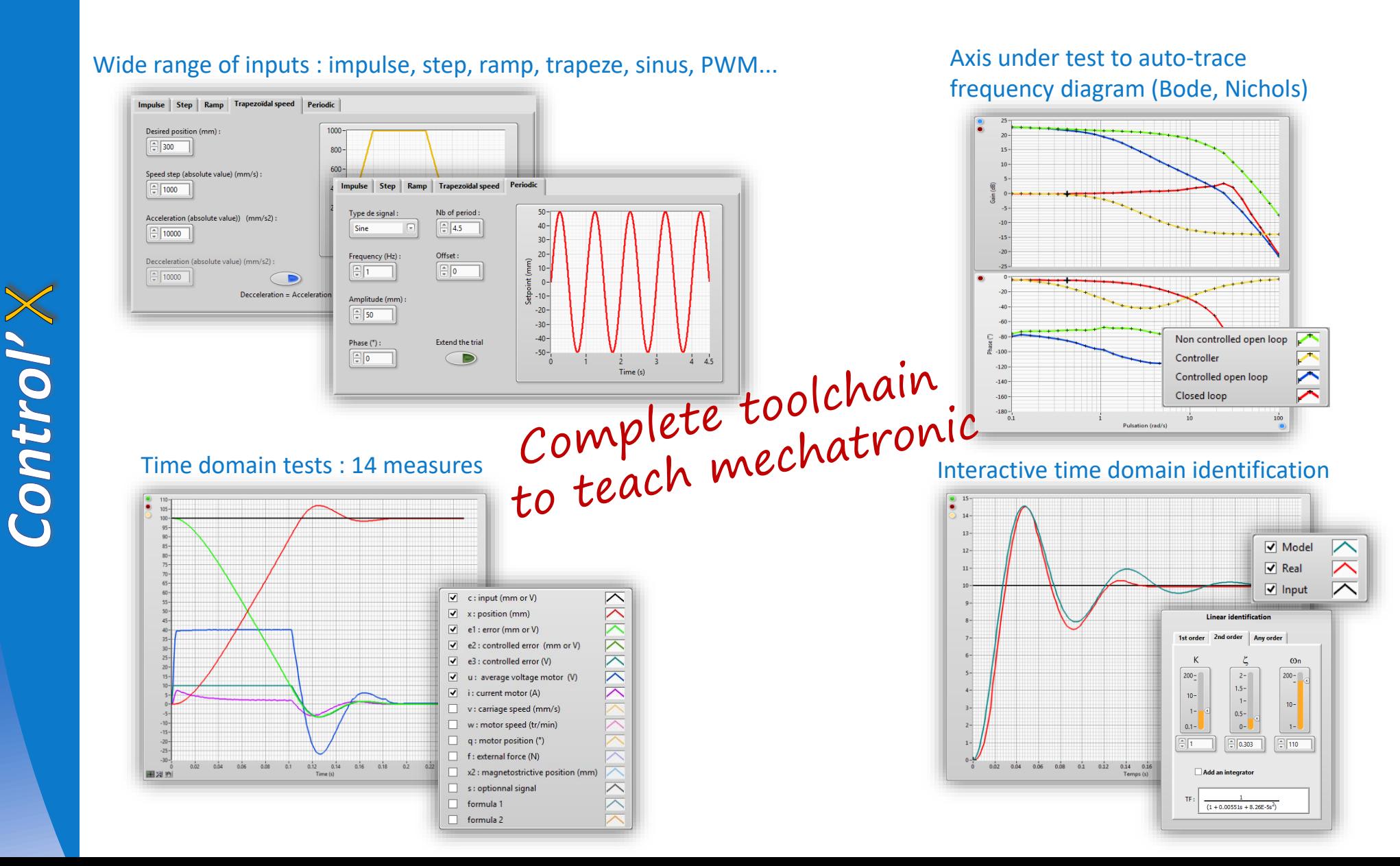

### Study under Control'Drive

… no «black box»

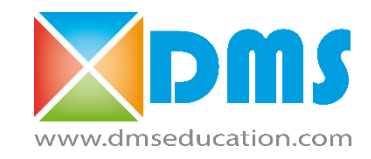

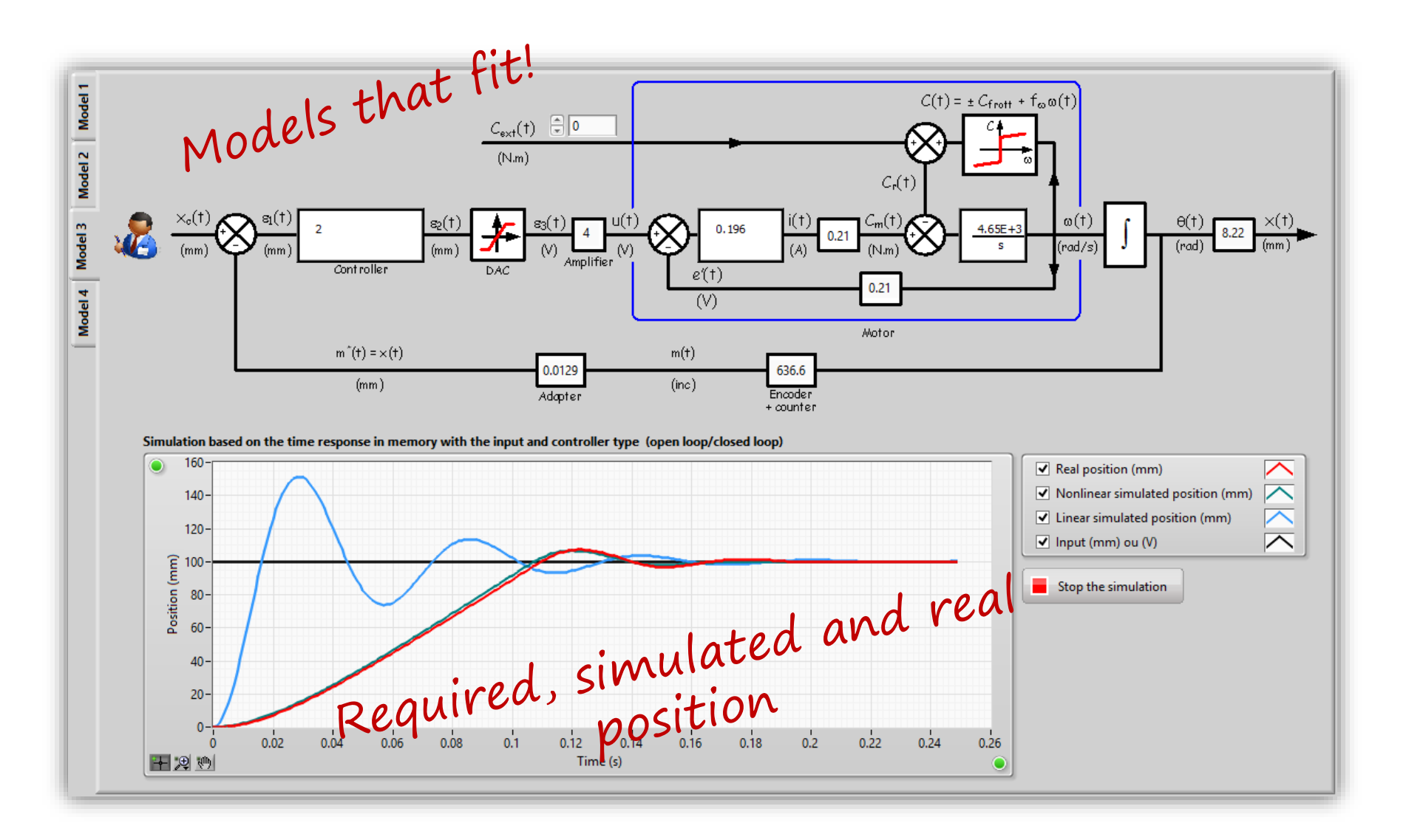

Control'X

## An exceptional software environment for a complete Model-Based Design workflow

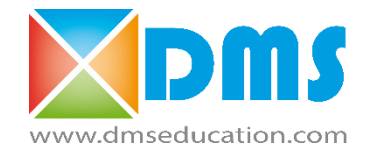

Wide range of controllers... For the simulation but also the control. Transparent and instantaneous encoding and implementation on target

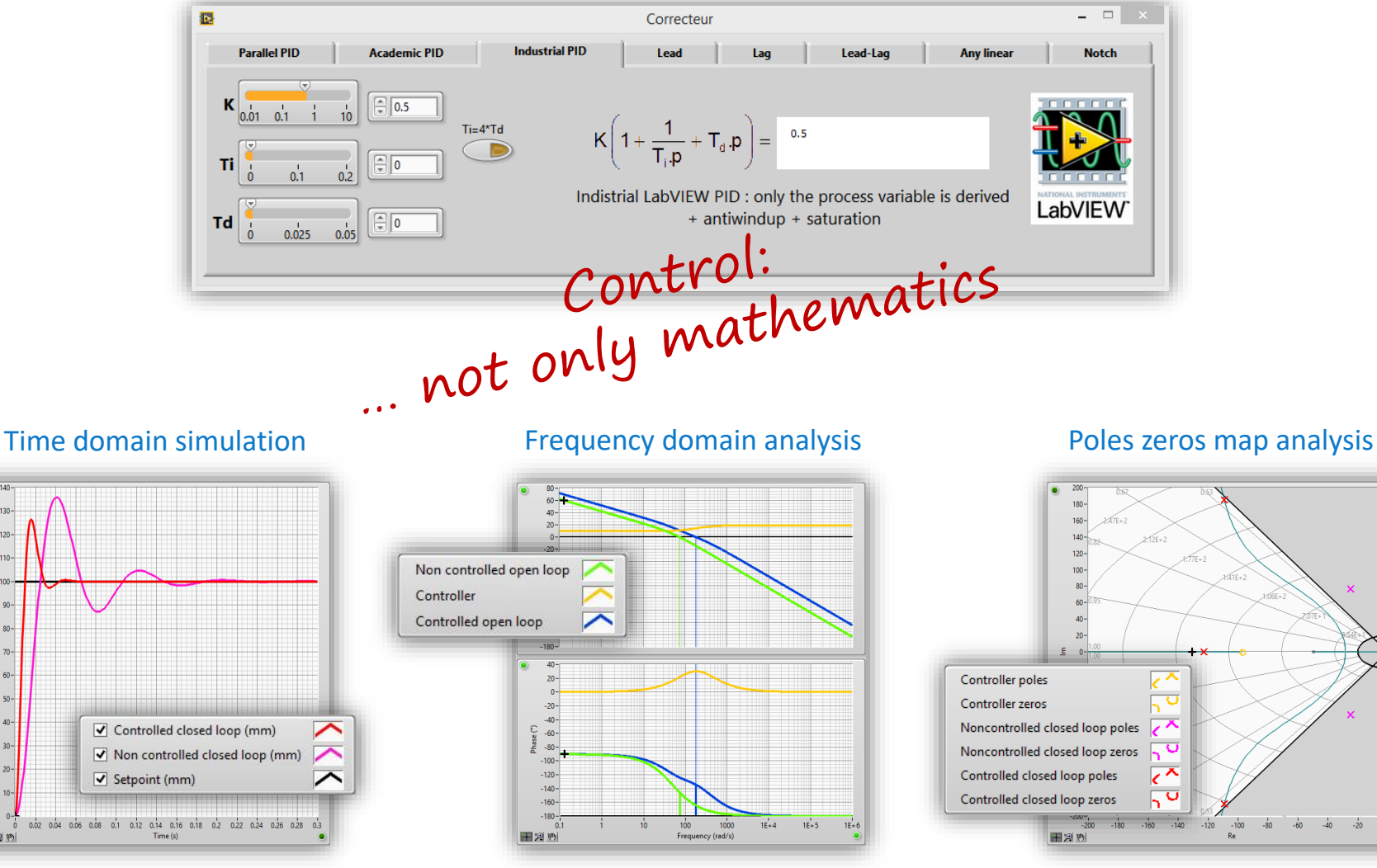

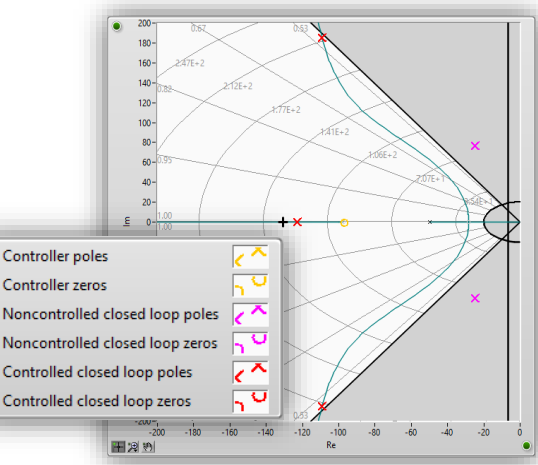

 $120$  $110$ 

田河的

#### All input-output relations in a few clicks Control'X … not only control

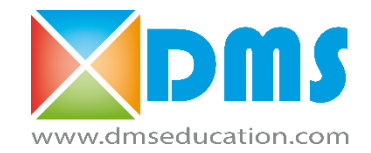

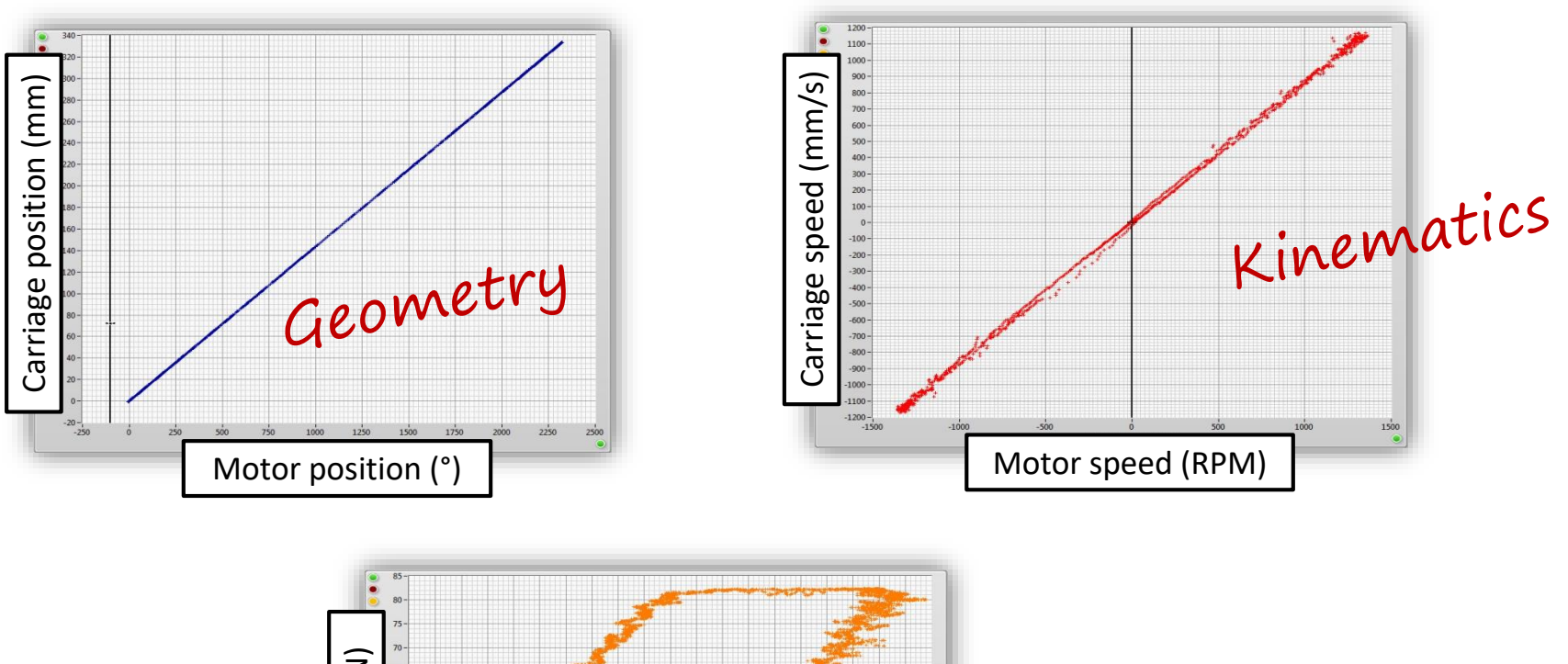

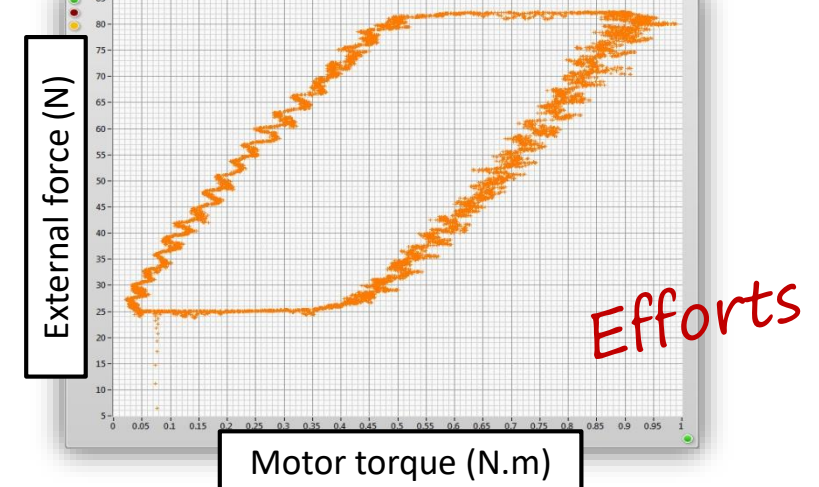

Control'X

#### Study under Control'Drive Control'X… not only control

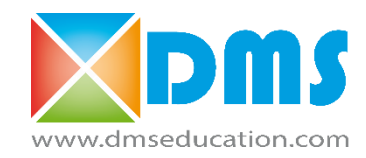

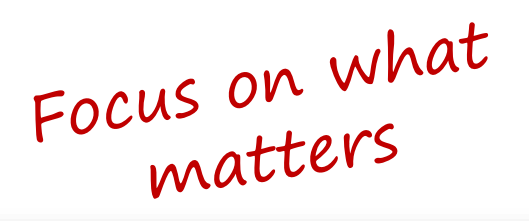

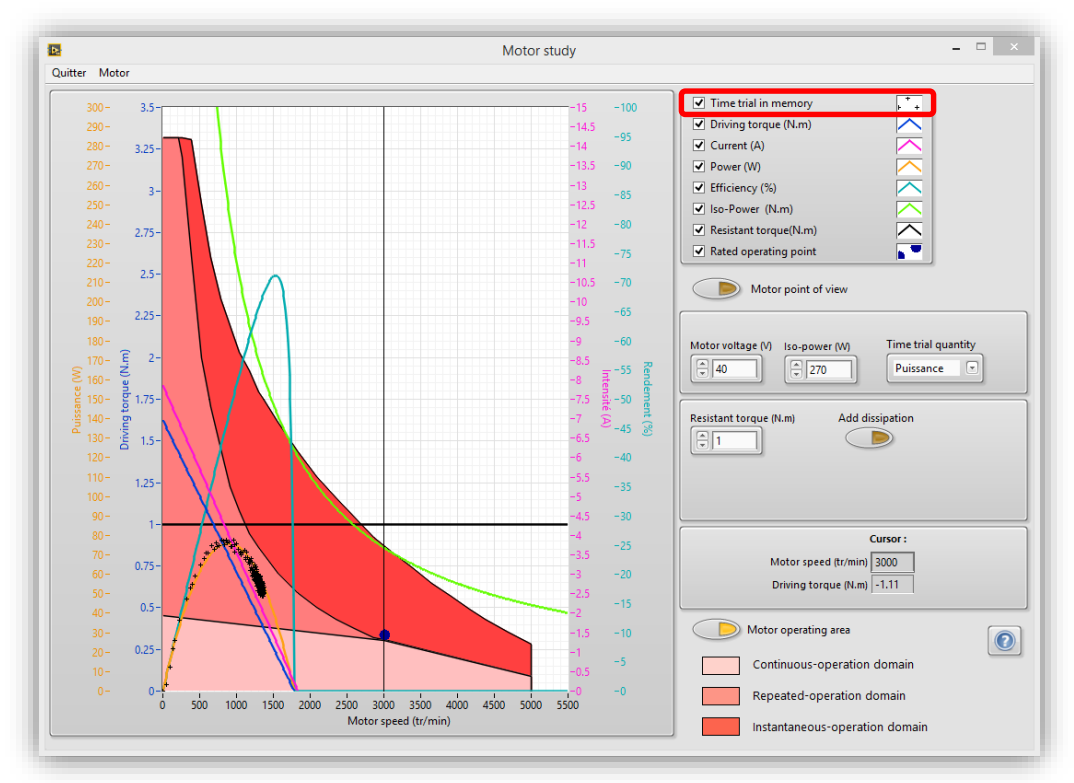

Control'X

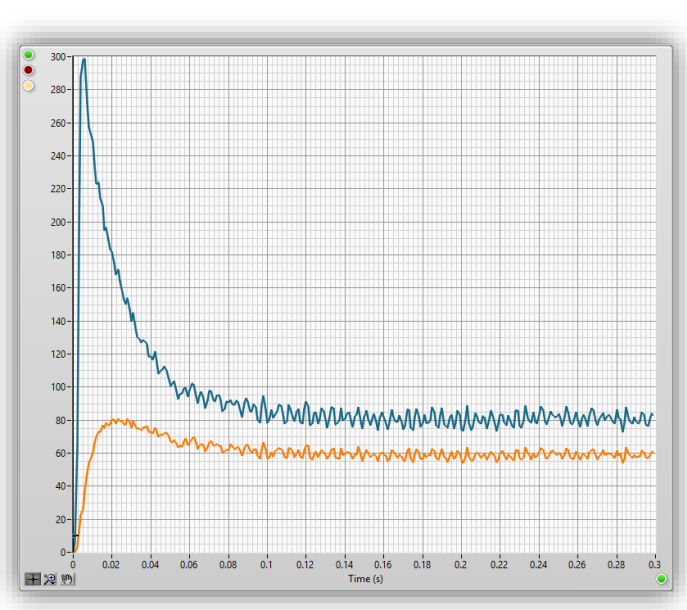

Electrical power (W) and mechanical power (W) for a 10 V step response test in open loop

#### **Complete characteristic curves of the motor**

Driving torque, resistant torque, intensity, mechanical power, efficiency, iso-power... Superimposed : the trace of the resulting actual behavior of a time trial (open or closed loop**)**

#### Study under Control'Drive Control'X… not only control

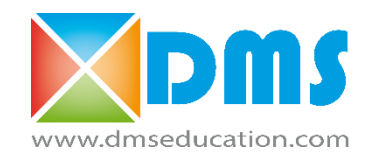

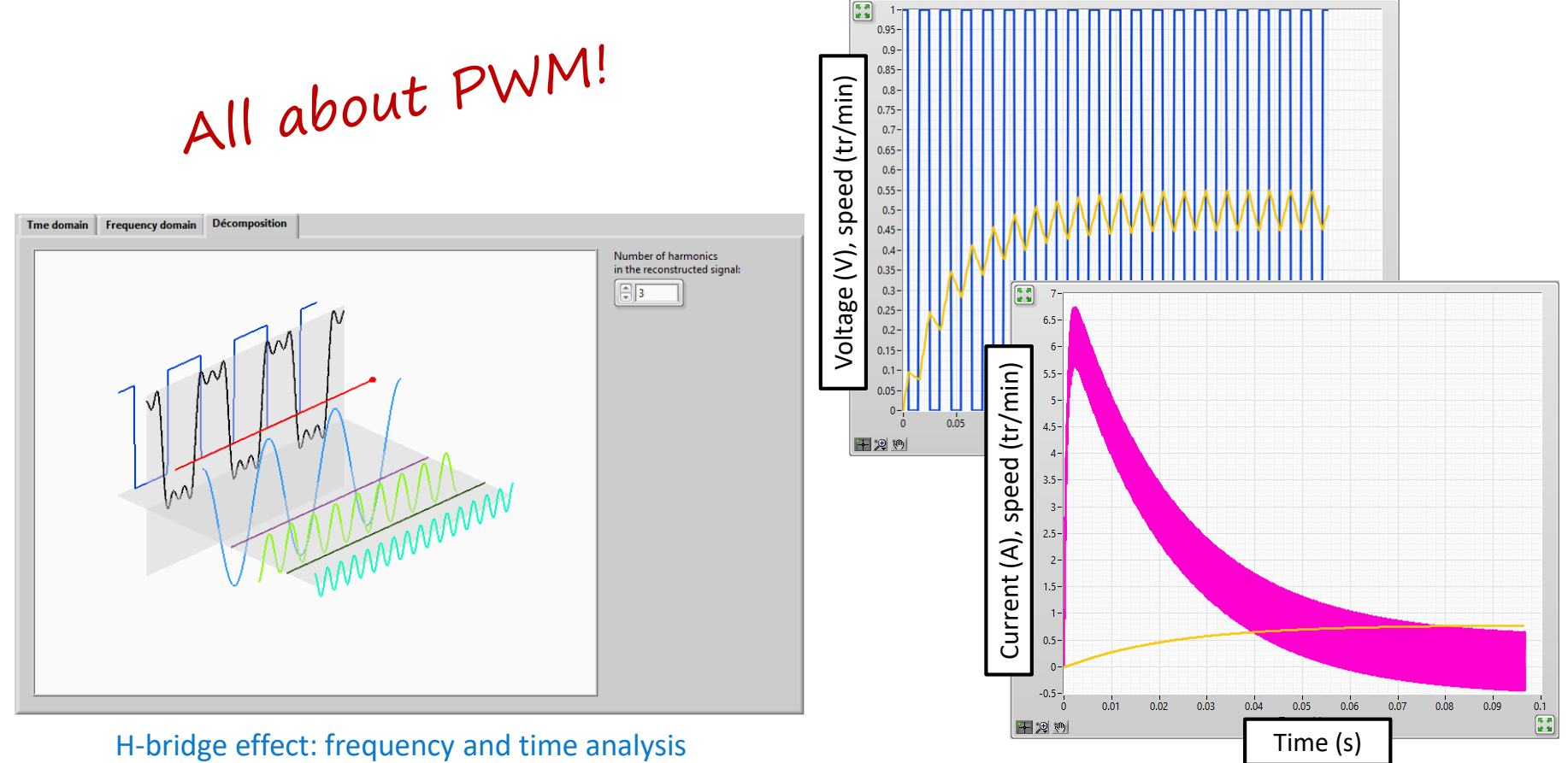

Control'X

H-bridge effect: influence of the PWM frequency on the speed and current ripple

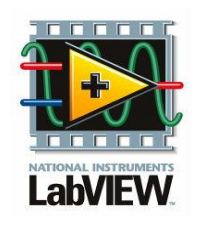

# Axis study under LabVIEW

…control on the fingertips

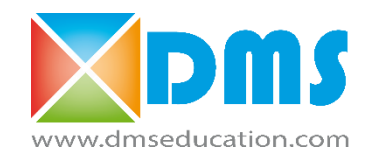

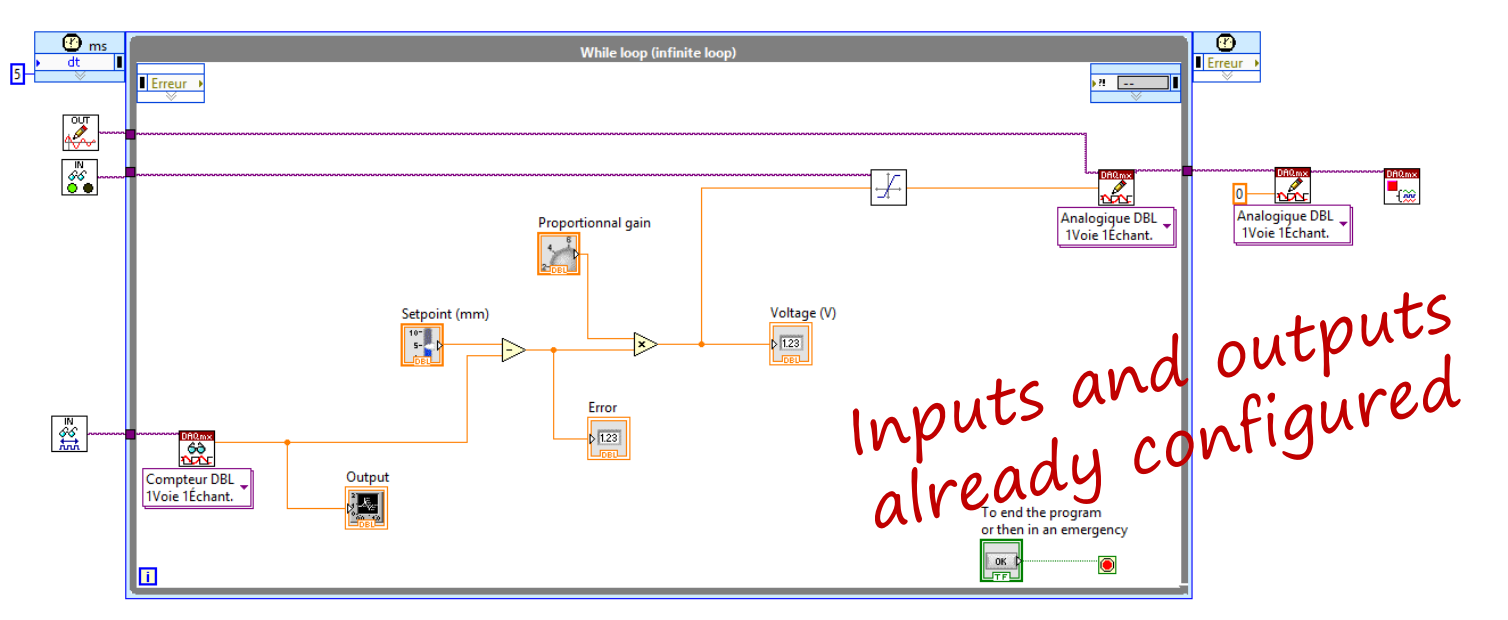

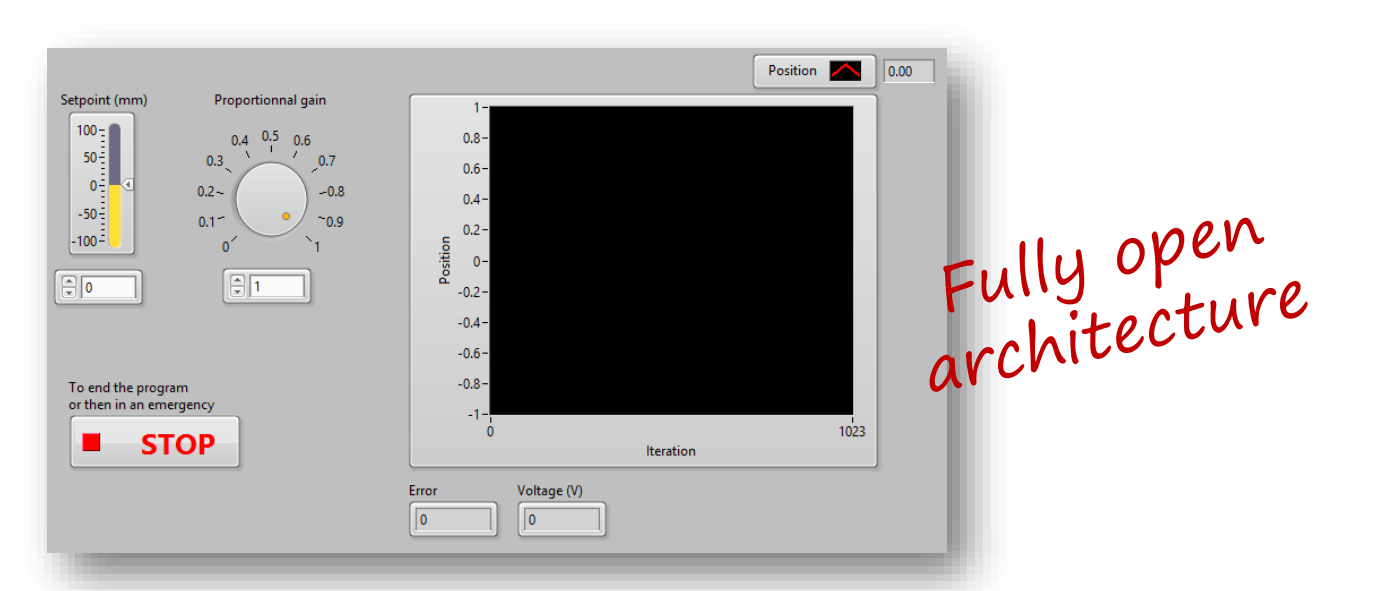

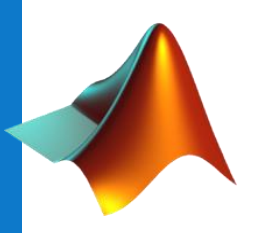

#### Axis study under Matlab-Simulink Hardware In the Loop in a few clicks

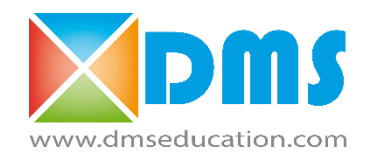

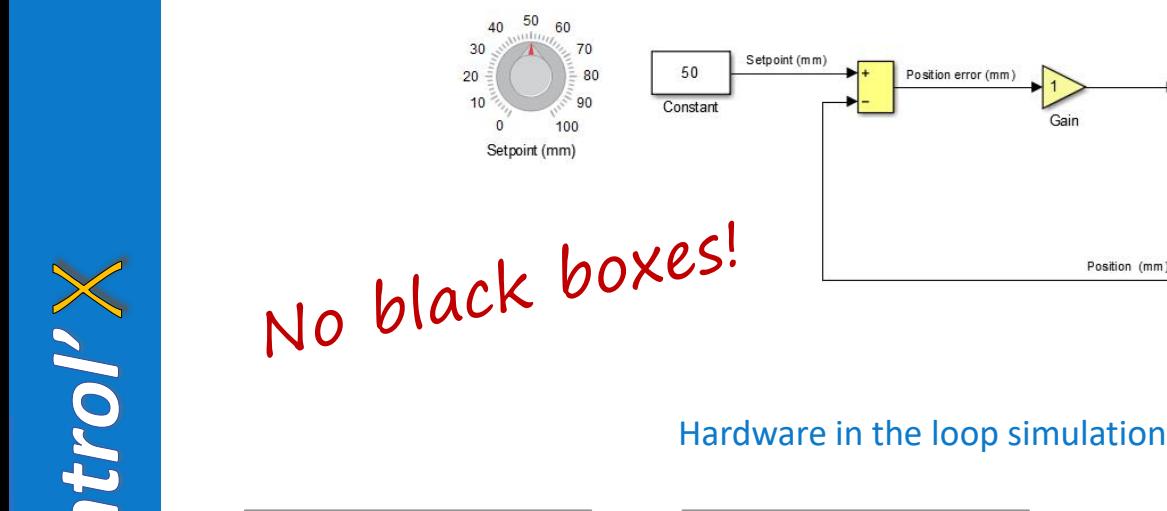

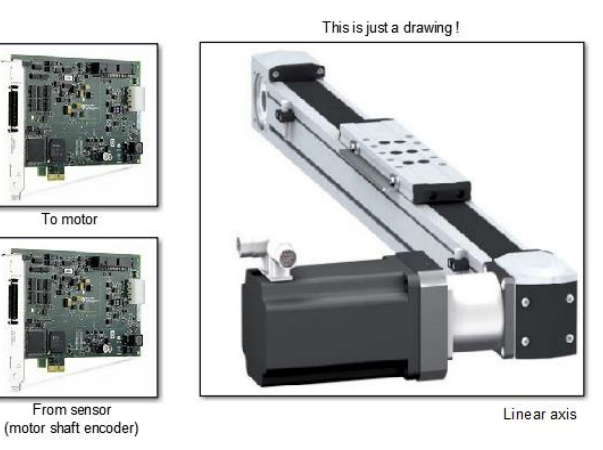

Hardware in the loop simulation example, sampling frequency up to 20 kHz

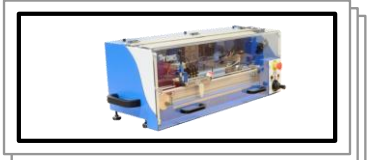

From Control'X From Control'X From Control'X<br>
(raw values from sensor) (calibrated sensors)

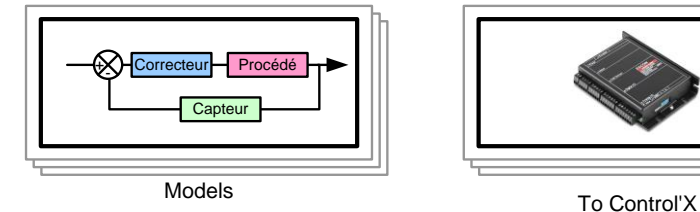

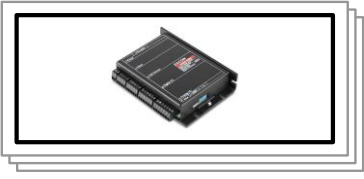

Custom library : drag and drop all sensors or motor voltage

Control:<br>... not only mathematics

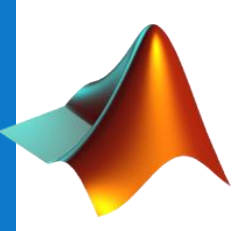

#### Fully compatible with Matlab-Simulink Hardware in the loop with sampling frequency up to 20 kHz

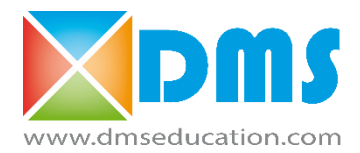

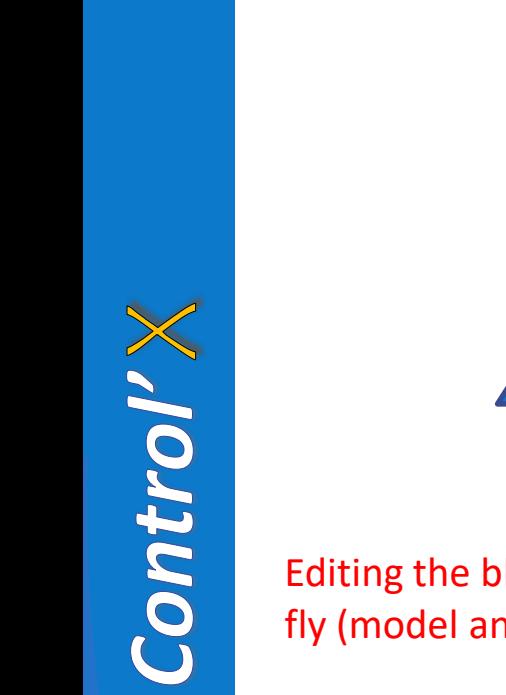

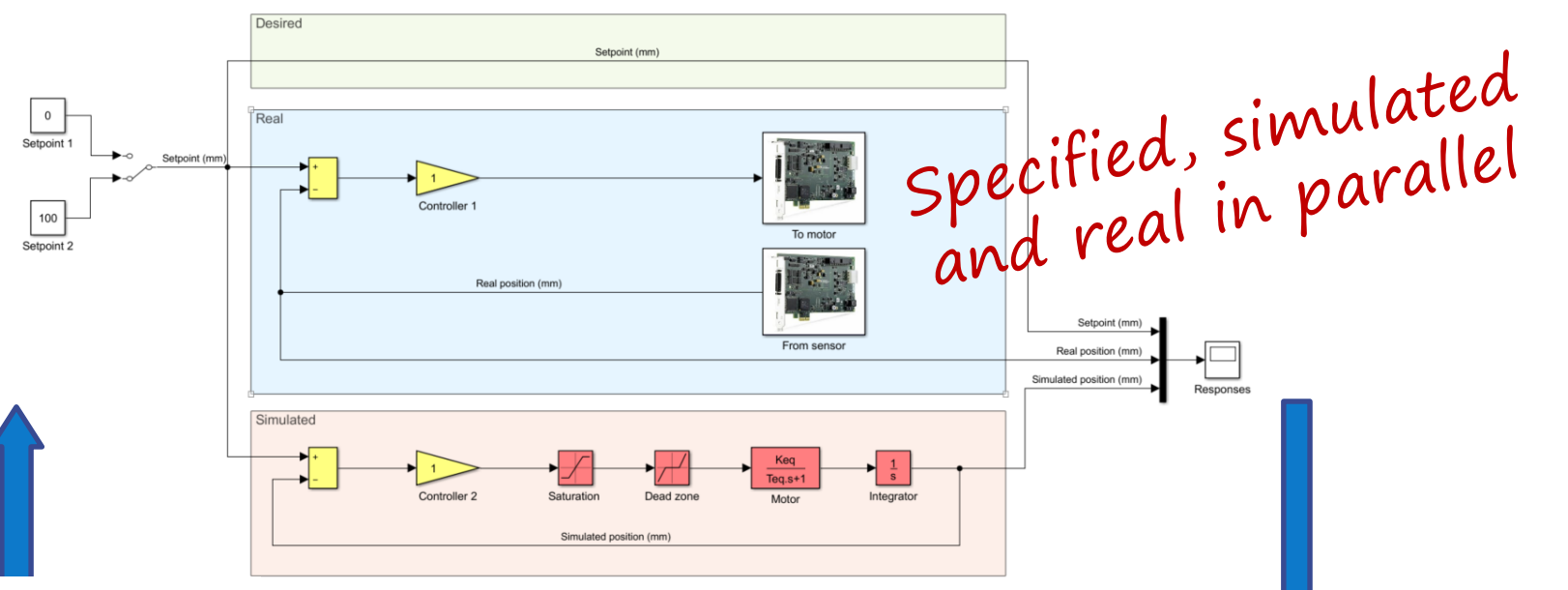

Editing the blocks on the fly (model and controller)

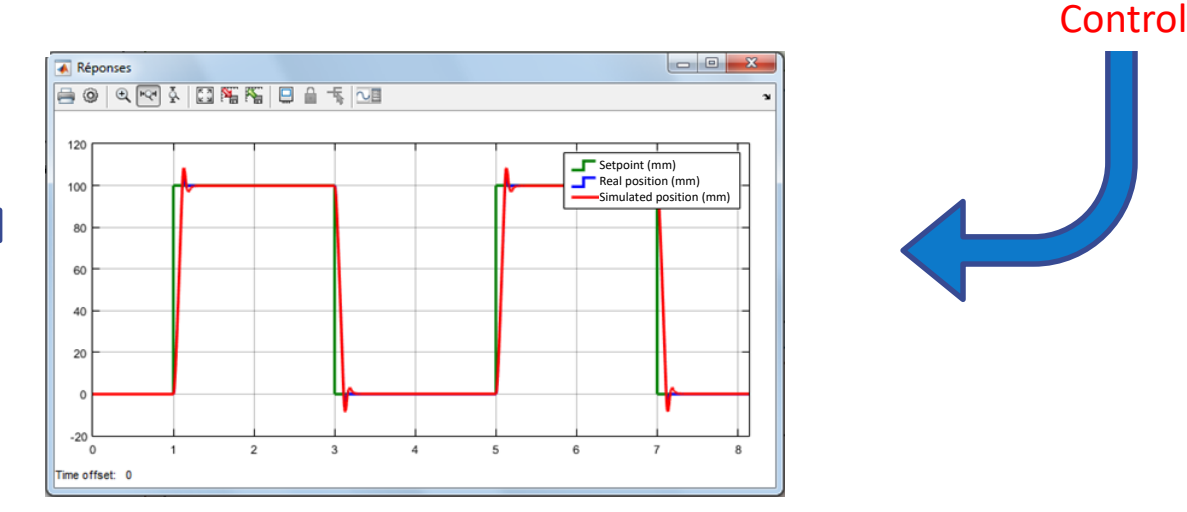

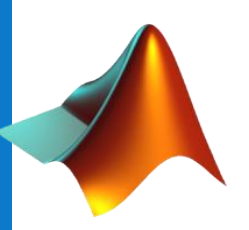

#### The axis at the service of your imagination… Model-Based-Design in student's projects

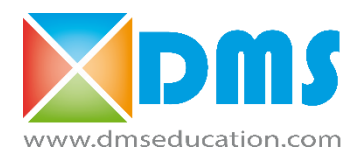

Dested thet Simulated theta  $7<sub>z</sub>$  and thetai

 $7-$ 

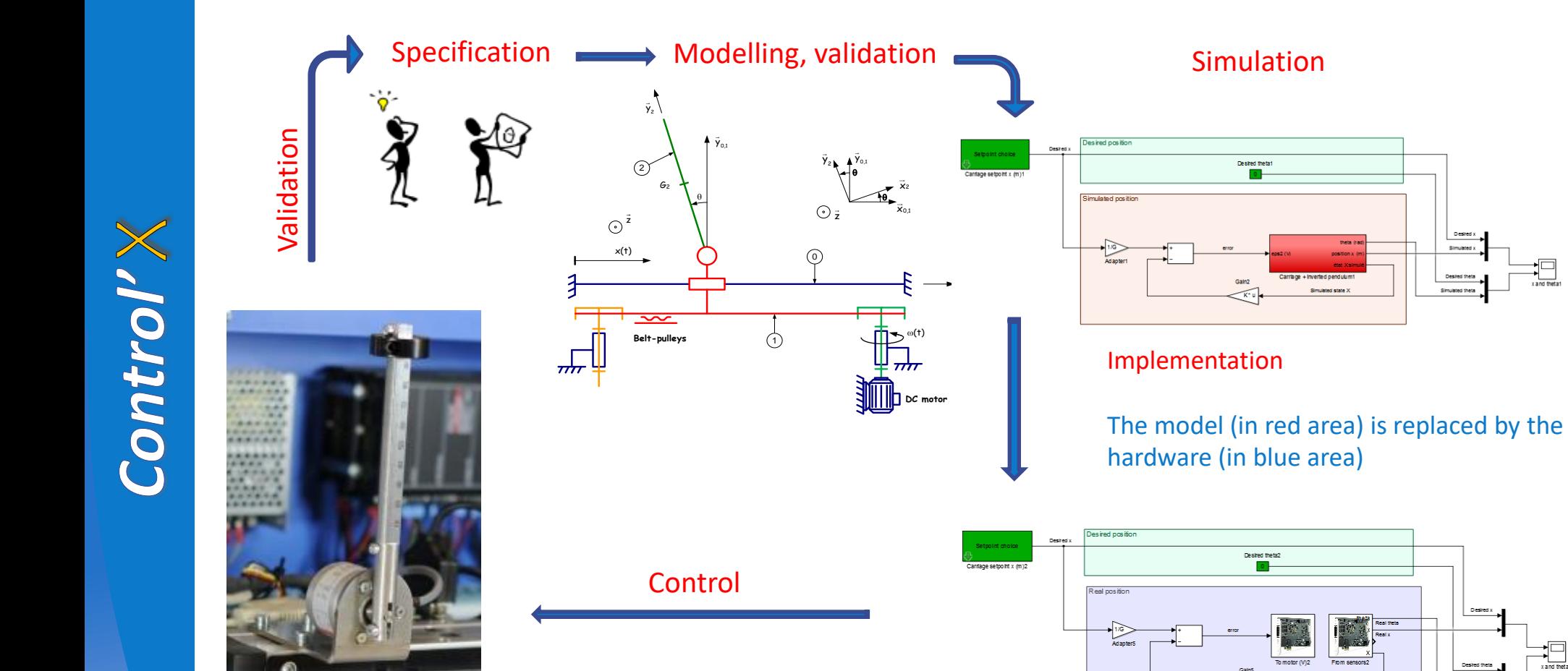

Example of inverted pendulum with LQR controller

#### The axis at the service of your imagination… Headacheless Model-Based Design

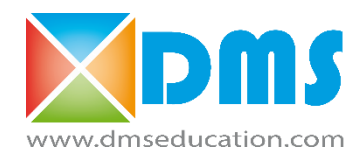

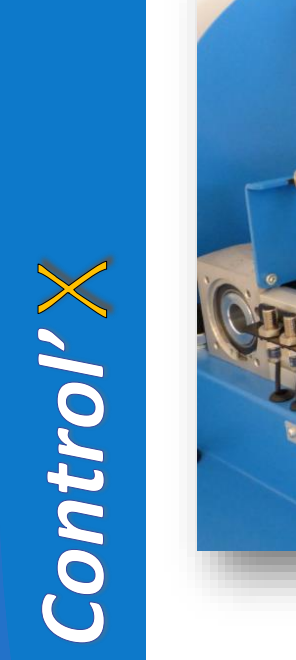

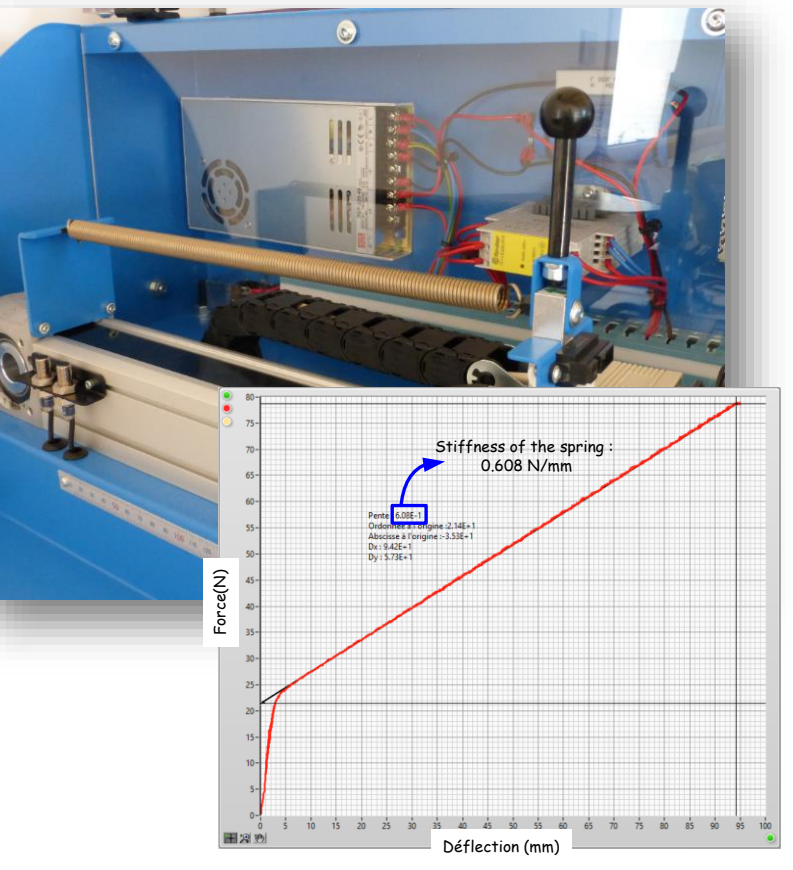

Exemple on a prestressed spring of the tensile-testing machine

#### The V Cycle to prepare students for the tomorrow challenges

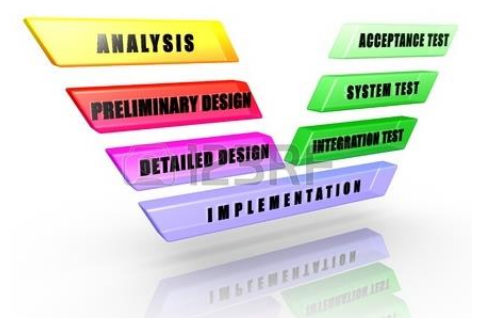

#### Simulate and control in a few clicks…

*Fun projects to engage students in engineering*

- Anti-ballant crane
- Inverted pendulum
- Tuned mass damper
	- Haptic controller
- Collaborative robot
- Tensile-testing machine …and much more

Control'X open to all challenges The only limit: your imagination

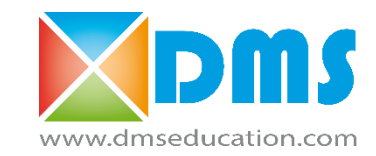

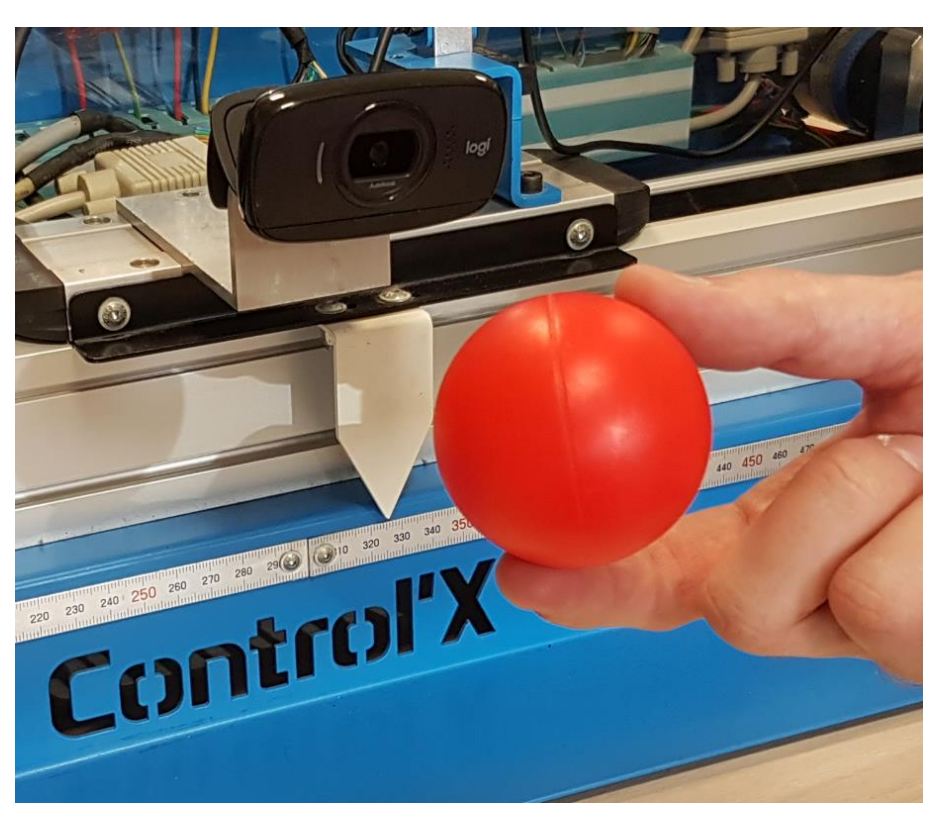

Target tracking by image analysis under Simulink

From college to university,<br>turn your students<br>in active learners

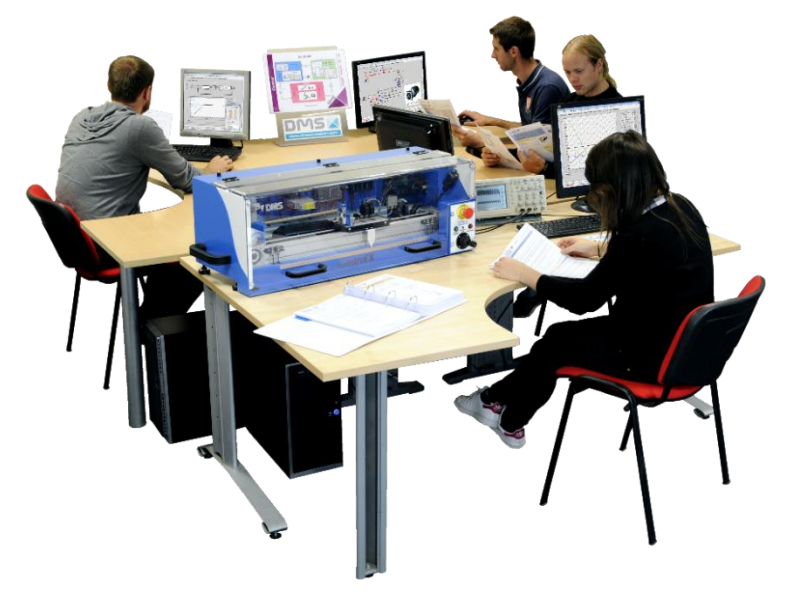

Training system perfectly designed for project-based learning

#### Control'X open to all challenges The only limit: your imagination

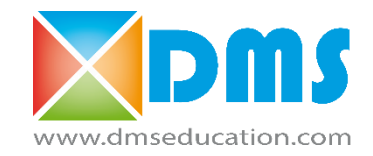

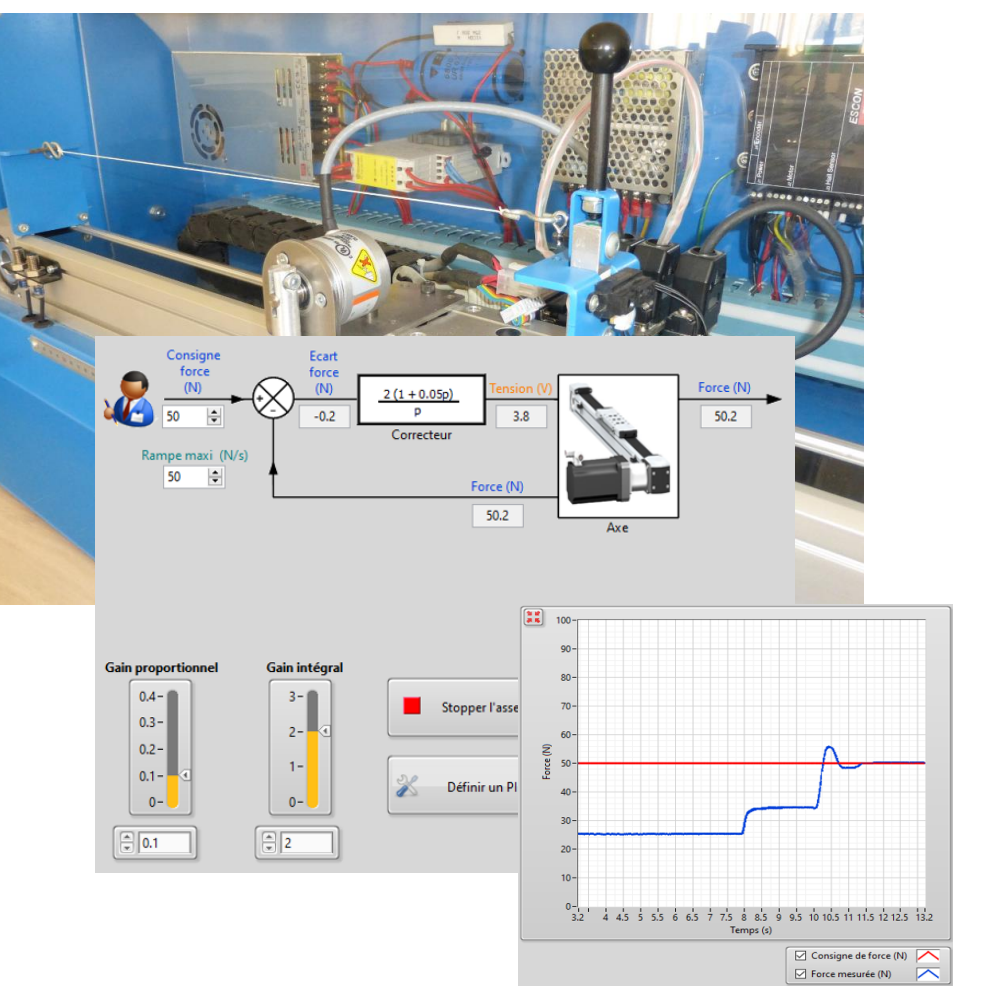

Tennis racket stringer Collaborative robot

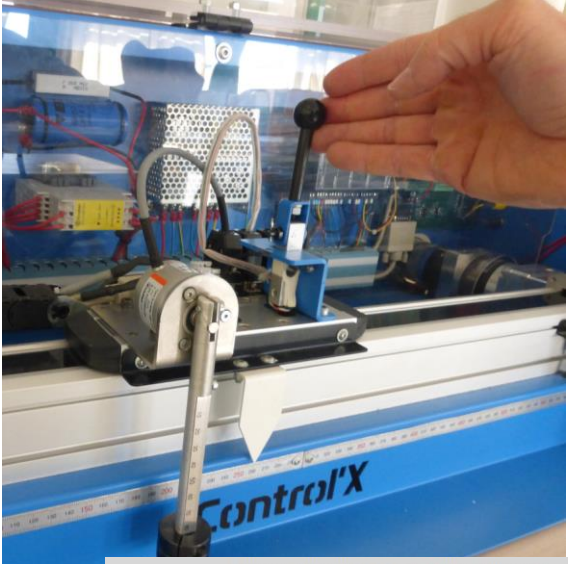

nande du moteur en boucle fermée de vitesse

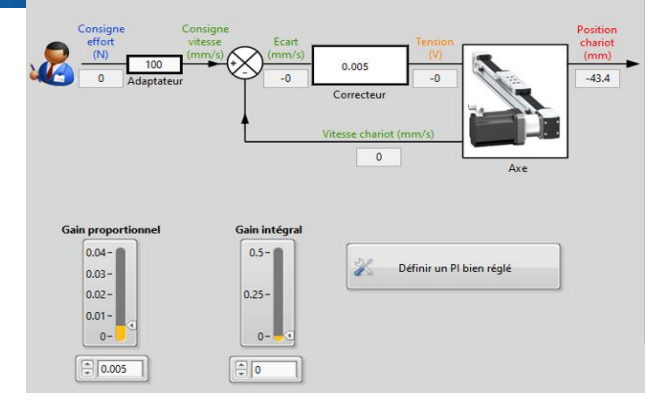

#### Control'X open to all challenges The only limit: your imagination

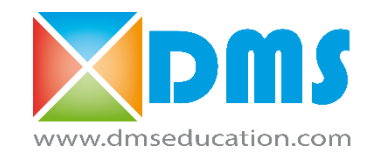

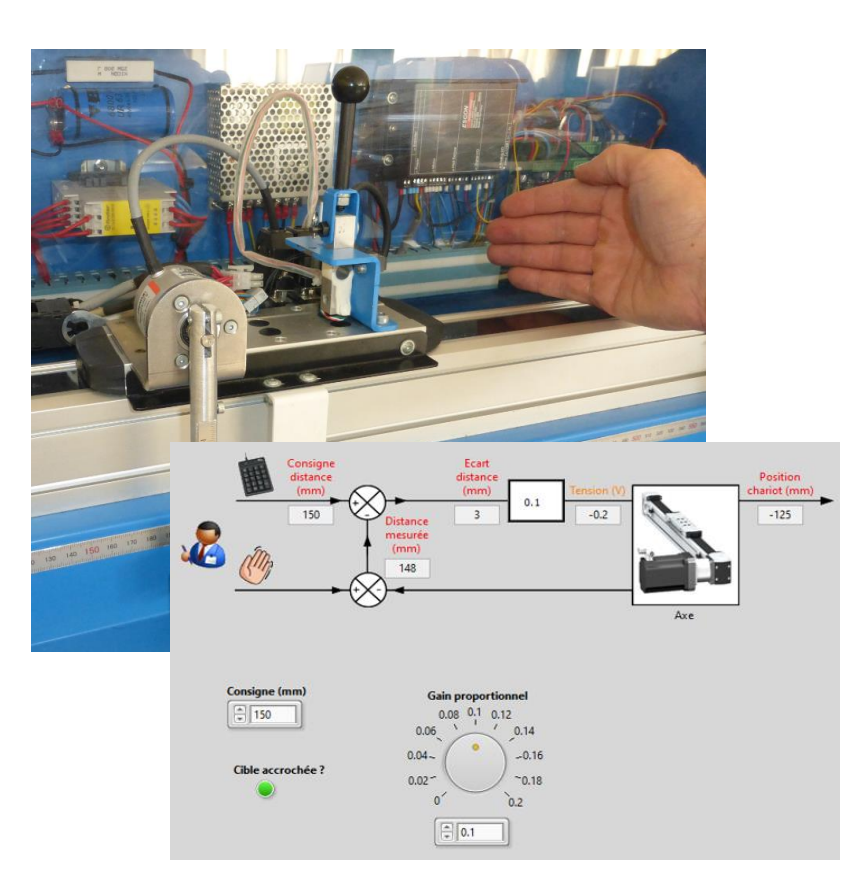

Anti-collision algorithm, adaptive regulator

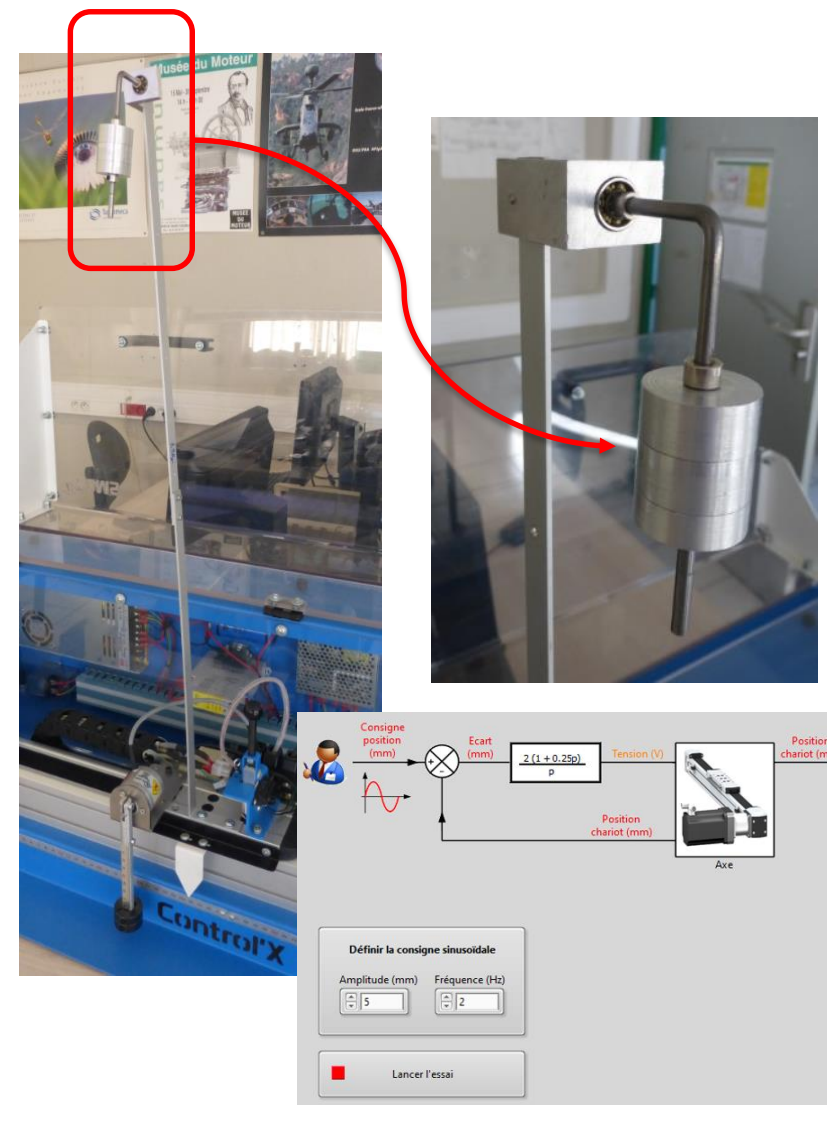

#### Tuned mass Damper

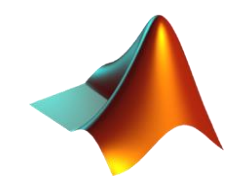

#### Control'X at the service of your imagination Simulate and then control your axis by StateCharts

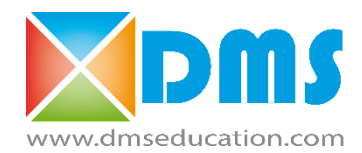

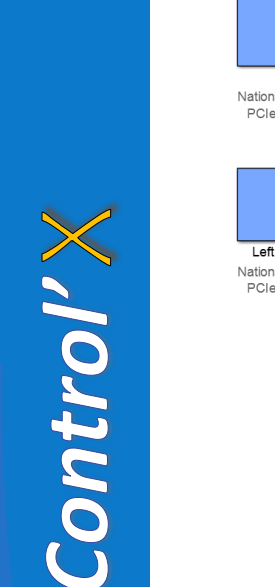

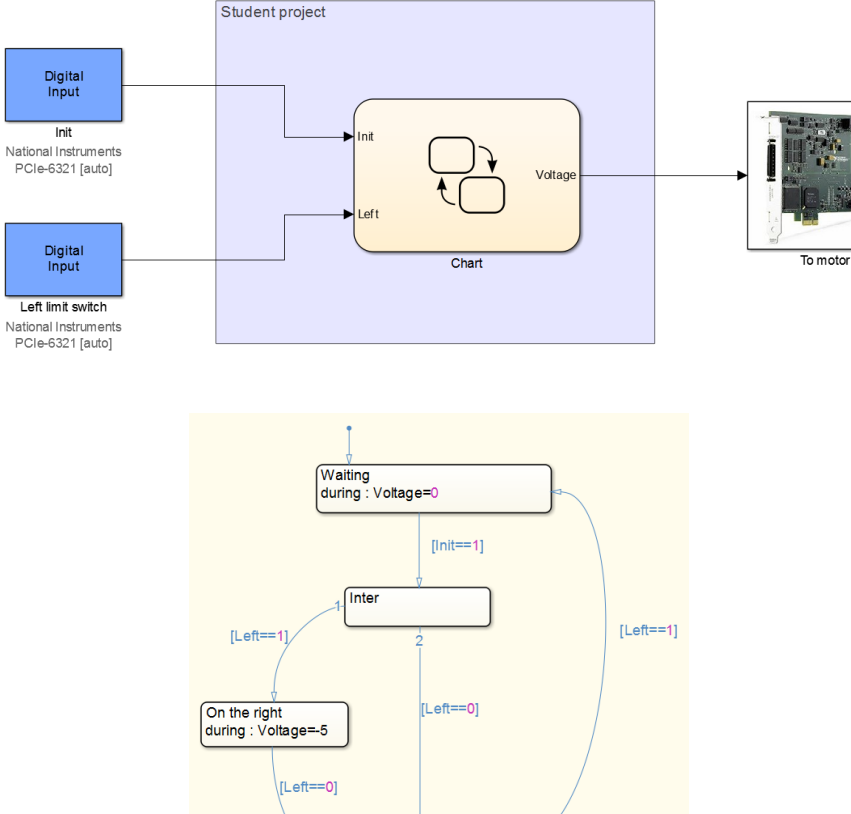

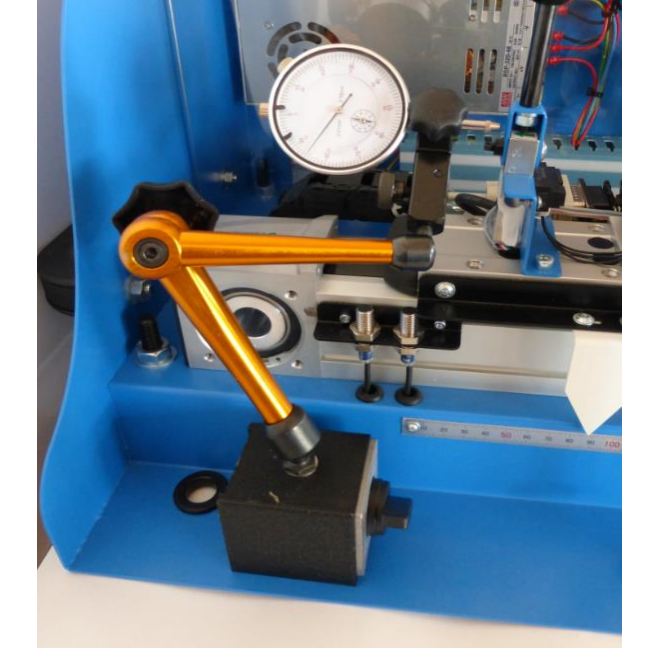

Study of the accuracy and repeatability of the reset algorithm

The reset algorithm… in a few clicks

On the left during: Voltage=2.5

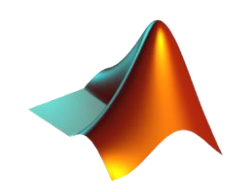

## Artificial intelligence artificielle

Take the challenge!

 $\mathop{\mathtt{A}\mathtt{CTION}}\limits_{\mathop{\mathsf{A}\mathstrut\mathtt{}}\nolimits}$ 

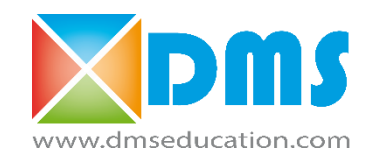

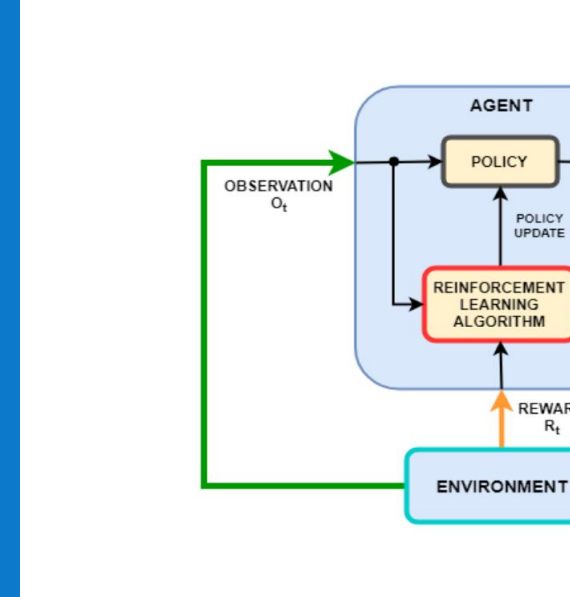

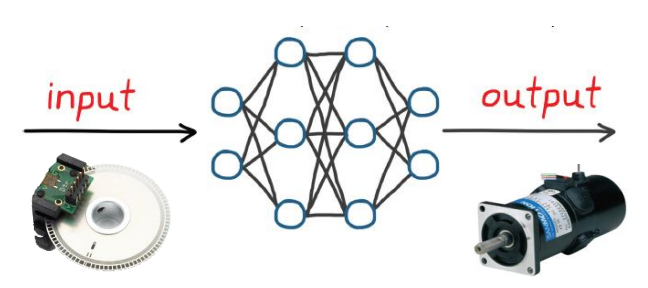

REWARD  $R_t$ 

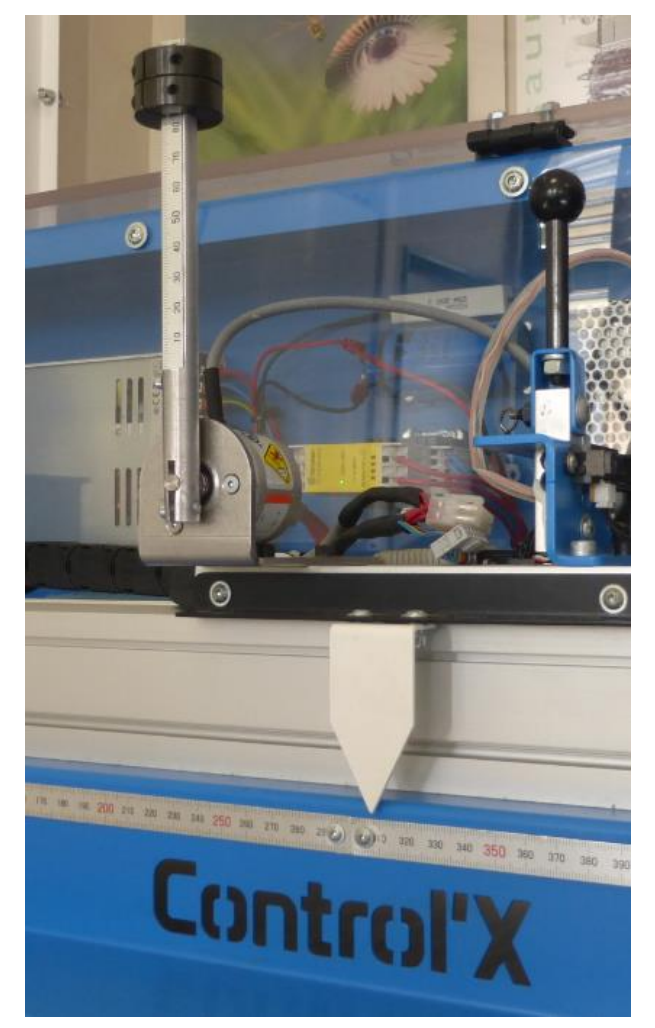

Reinforcement learning: Control'X can learn from its mistakes: train it!

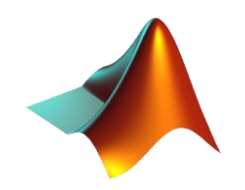

Artificial intelligence … if you put your mind to it: everything is possible!

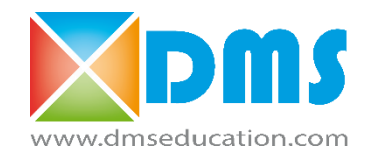

**Delegate the work:** compute a classical corrector thanks to an AI **Don't write any more equations:** substitute an AI for a classic corrector **Bypass the modeling:** replace all or part of a model with an AI **Simply specify:** substitute an AI for any algorithm **Improve your perception of the world:** integrate image analysis into your algorithms

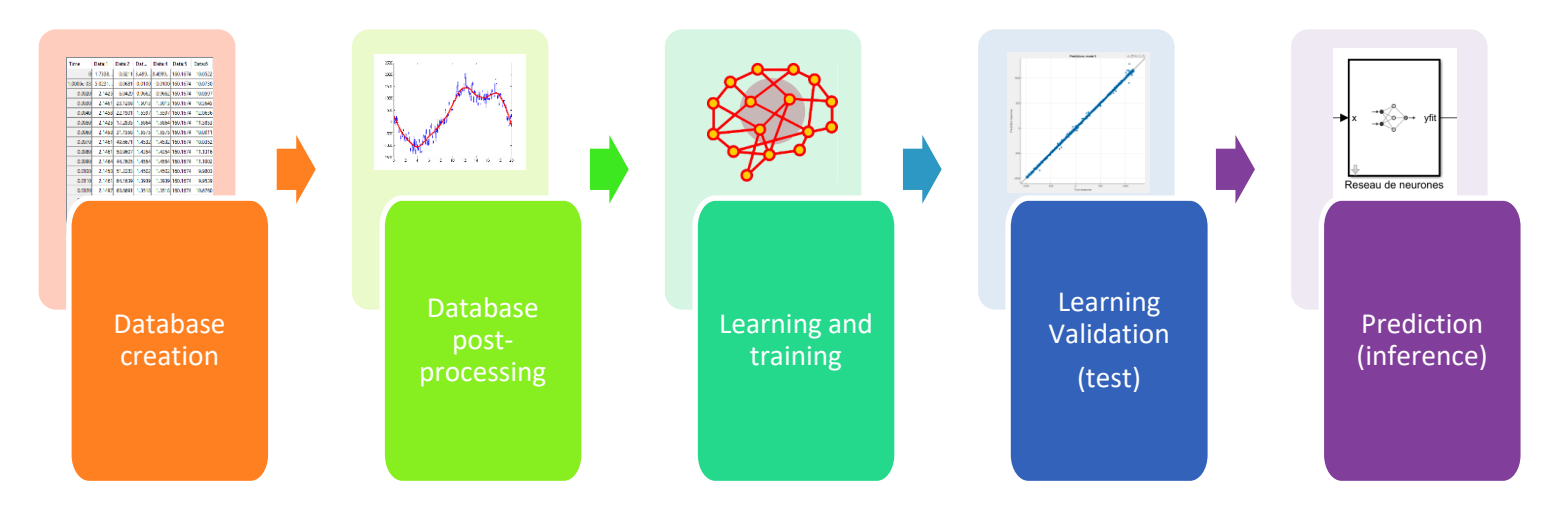

A complete workflow… in a few clics!

# *Control ' complete software toolchain*

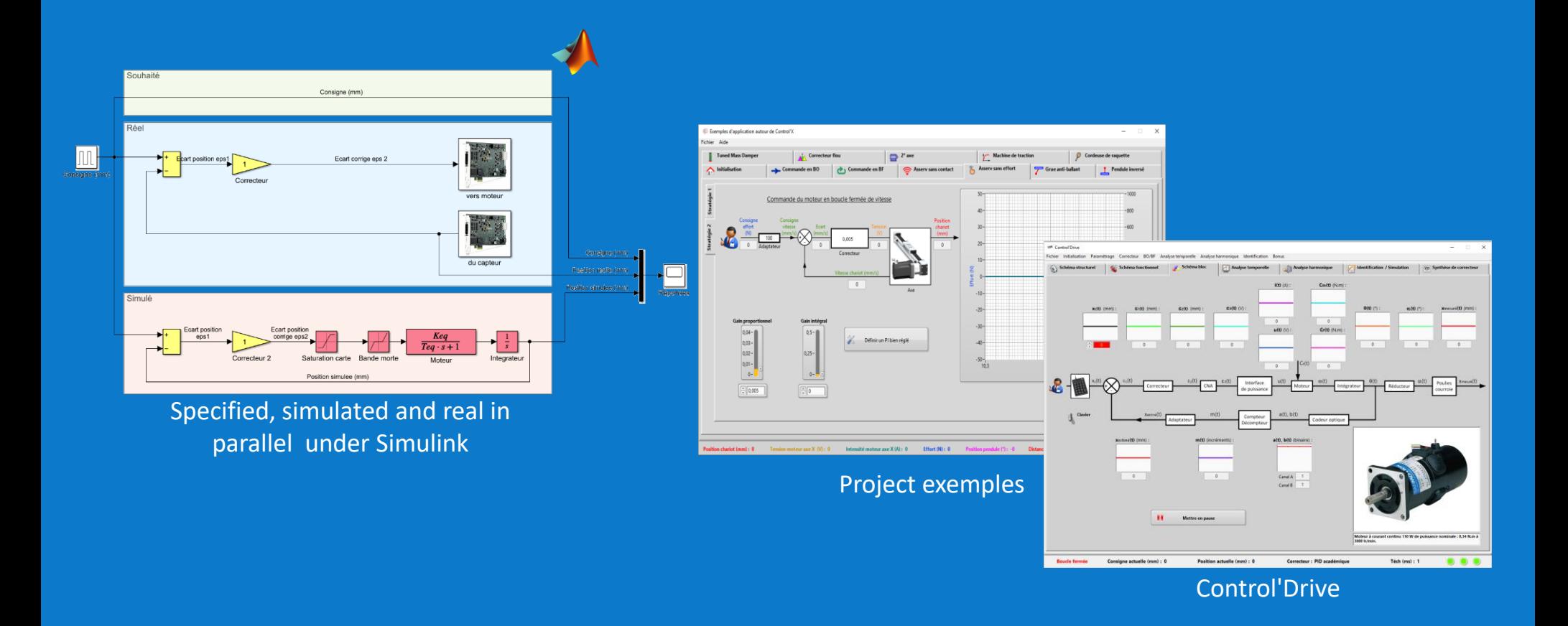

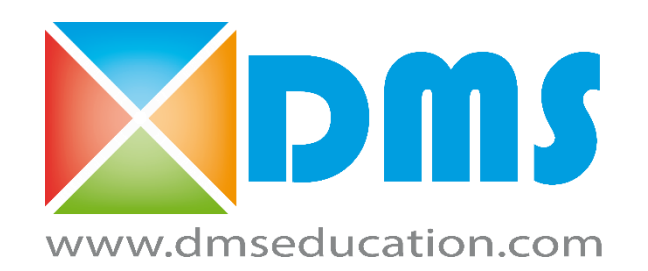

*Advanced training system to illuminate control concepts*